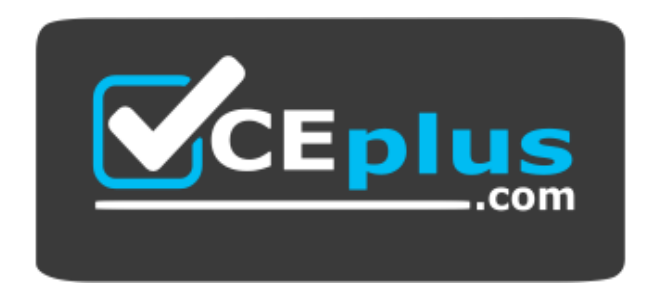

**Website:** [https://vceplus.com](https://vceplus.com/) - [https://vceplus.co](https://vceplus.co/) **VCE to PDF Converter:** <https://vceplus.com/vce-to-pdf/> **Facebook:** <https://www.facebook.com/VCE.For.All.VN/> **Twitter :** [https://twitter.com/VCE\\_Plus](https://twitter.com/VCE_Plus)

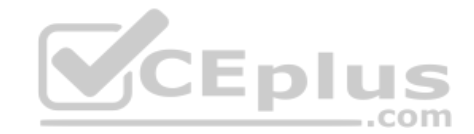

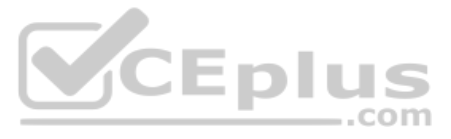

# **Exam A**

**QUESTION 1** How can you create asynchronous events in the SAP Commerce Cloud platform? (Choose two.)

A. Implement the TransactionAwareEvent interface.

- B. Implement the ClusterAwareEvent interface.
- C. Change the platformClusterEventSender Spring bean configuration.
- D. Extend the AbstractEvent class.

**Correct Answer:** BC **Section: (none) Explanation**

**Explanation/Reference:**

# **QUESTION 2**

You have generated a new extension based on the ywebservices template. You have enabled server-side caching.

How would you annotate your method to take advantage of caching?

- A. Add a @CacheControl annotation with the value attribute equal to your cache name and a custom key defined using SpEL.
- B. Add a @Caching annotation with the value attribute equal to your cache name.
- C. Add a @CacheControl annotation with the value attribute equal to your cache name.
- D. Add a @Cacheable annotation with the value attribute equal to your cache name and a custom key defined using SpEL.

**Correct Answer:** D **Section: (none) Explanation**

#### **Explanation/Reference:**

Reference: https://answers.sap.com/questions/13183809/how-can-i-annotate-the-method-to-take-advantage-of.html

# **QUESTION 3**

How can CronJobs be started? (Choose three.)

- A. CronJobs can be started and aborted only if implemented as abortable.
- B. CronJobs can be started manually via the command line by running "ant runcronjob".
- C. CronJobs can be started and aborted automatically if a configurable time threshold is exceeded.
- D. CronJobs can be started manually using flexible search.
- E. CronJobs can be started manually via the Backoffice administration perspective.

**Correct Answer:** BCE **Section: (none) Explanation**

#### **Explanation/Reference:**

Reference: https://help.sap.com/viewer/d0224eca81e249cb821f2cdf45a82ace/1905/en-US/8b9ce4868669101499b2f0f25ef9395f.html

**QUESTION 4** Which component configurations does the ServiceLayer architecture promote? (Choose three.)

- A. Services orchestrate Converters
- B. Facades orchestrate Strategies
- C. Facades orchestrate Converters

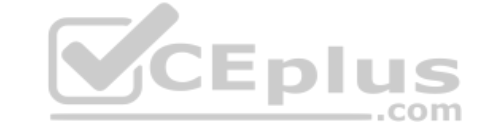

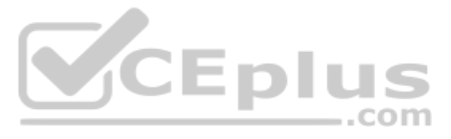

D. Facades orchestrate Services E. Services orchestrate Strategies **Correct Answer:** ABD **Section: (none) Explanation**

## **Explanation/Reference:**

#### **QUESTION 5**

You are implementing two new independent extensions, extension A and extension B, that each extend and overwrite a bean of the core platform.

How can you make sure the bean from extension B takes precedence over the one from extension A? (Choose two.)

- A. Add only one of the extensions into localextensions.xml at the same time.
- B. Define a dependency wherein extension B requires extension A.
- C. Use the beans' parent attribute in extension B to specify the core bean.
- D. The beans are loaded in alphabetical order; therefore, extension B takes precedence.

**Correct Answer:** AB **Section: (none) Explanation**

#### **Explanation/Reference:**

Reference: https://answers.sap.com/questions/13215986/extension-precedence.html

#### **QUESTION 6**

You are running a transaction that creates an item and updates it twice. If the transaction is committed successfully, how many AfterSaveEvent items will the ServiceLayer create?

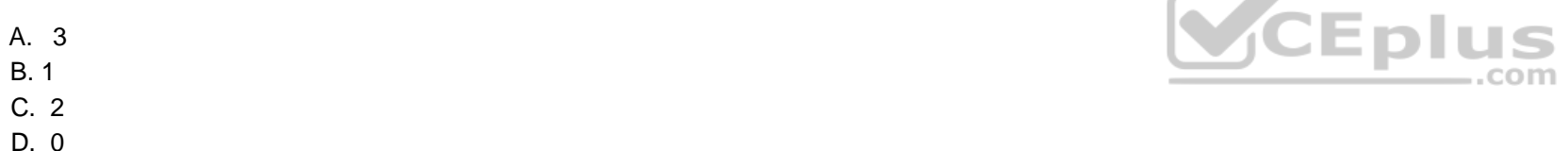

**Correct Answer:** B **Section: (none) Explanation**

#### **Explanation/Reference:**

#### **QUESTION 7**

You need to create a CronJob for an automated task that will be performed every day at midnight. Which steps would you follow? (Choose three.)

- A. Register the JobPerformable bean in your extension's Spring configuration file.
- B. Create a CronJob item and a trigger for midnight using ImpEx or Backoffice.
- C. Perform a system update for essential data.
- D. Perform a system update for sample data.
- E. Define the Cronjob logic in a class that implements the JobPerformable interface.

# **Correct Answer:** ABC **Section: (none)**

**Explanation**

#### **Explanation/Reference:**

Reference: https://help.sap.com/viewer/50c996852b32456c96d3161a95544cdb/2105/en-US/e384c5a25b9a4f57af1fb9c2d2afb0c3.html

#### **QUESTION 8**

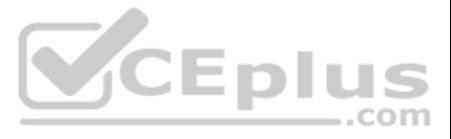

How many category items will the following ImpEx create? **\$prodCat=electronicsProductCatalog \$version=Staged \$catVersion=catalogVersion(catalog(id[default=\$prodCat]),version[default=\$version])**

**INSERT\_UPDATE Category;code[unique=true];\$catVersion[unique=true] ;test\_category;electronicsProductCatalog ;test\_category;apparelProductCatalog:\$version ;test\_category;:Online ;test\_category;**

A. 2 B. 3 C. 1 D. 4

**Correct Answer:** C **Section: (none) Explanation**

**Explanation/Reference:**

# **QUESTION 9**

Your solution has been live for a significant period of time and you now need to update project data across multiple environments.

What is the recommended approach for updating the project data?

- A. With each deployment, manually import the ImpEx files via the hybris Admin Console or via the ant importimpex target.
- B. Create a class that extends AbstractSystemSetup and use the @SystemSetup annotation with TYPE.PROJECT, which can run an import of your ImpEx files during an update.
- C. Extract a SQL script of all the changes in a single environment, which a DBA can then run directly against the database for all remaining environments.
- D. Create a class that extends AbstractPatchesSystemSetup and configure any data patches, which can run an import of your ImpEx files during an update.

**Correct Answer:** B **Section: (none) Explanation**

# **Explanation/Reference:**

Reference: https://answers.sap.com/questions/12766939/hooks-for-initialization-and-update-process-with-h.html

# **QUESTION 10**

Assuming that property impex.legacy.scripting is set to false and 'Enable code execution' is checked, what are the results of the following ImpEx script?

# **INSERT\_UPDATE Title;code[unique=true]**

**#%groovy% beforeEach: line.clear(); ;foo; ;bar; ;baz;**

- A. New entries will NOT be updated or inserted in the table titles.
- B. All "foo", "bar", and "baz" codes will be updated or inserted.
- C. All data rows will be cleared of unnecessary space.
- D. Only the Title with code that equals "baz" will be updated or inserted.

**Correct Answer:** A **Section: (none) Explanation**

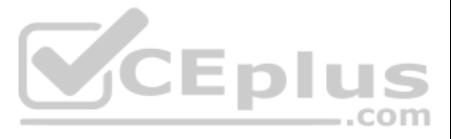

# **Explanation/Reference:**

Reference: https://answers.sap.com/questions/12761407/is-anyone-able-to-execute-impex-script-with-groovy.html

**QUESTION 11** In an Accelerator project, you need to customize a product details page to remove some information.

Which change should you also make in the facade layer?

- A. Remove unnecessary ProductOptions in the Spring bean that the productConfiguredPopulator alias refers to.
- B. Create a new option for the Spring bean that is referenced by the productConfiguredPopulator alias.
- C. Create a new option enumeration value in the relevant items.xml file and remove the Spring bean that is referenced by the productConverter alias.
- D. Create a subtype of the ProductBasicPopulator Java class and remove the options.

**Correct Answer:** B **Section: (none) Explanation**

**Explanation/Reference:**

**QUESTION 12** You are implementing a new custom promotion action that changes the delivery mode of an order.

What steps are required to make sure that the effects of this action are reverted as soon as the condition that triggered it is NO longer fulfilled? (Choose two.)

- A. Implement the undo method in your custom rule action strategy.
- B. Create a promotion that uses the inverse action if the condition is NOT fulfilled.
- C. Define your custom action item so that it can store the original delivery mode.
- D. Define a new session attribute to store the original delivery mode.

**Correct Answer:** AC **Section: (none) Explanation**

- Define a bean for this new class in myext-spring.xml, and use a modifyPopulatorList bean to add it to the productConverter's list of populators.B. Make sure the definition of the Pump item type defines the efficiency attribute with persistence type property.
- When you run ant all, the productConverter class generated in bootstrap/gensrc will copy the efficiency property to the productDTO.
- C. Create a PumpPopulator class that extends ProductPopulator and copies the efficiency property from the Pump item to the productDTO bean.
- In myext-spring.xml, redefine the productPopulator alias to point to an instance of PumpPopulator.
- D. Write a PumpProductConverter class that extends AbstractPopulatingConverter, and copies the efficiency property from the Pump item to the productDTO bean if the item is an instance of Pump. • Configure an instance of this converter in myext-spring.xml.

#### **Explanation/Reference:**

Reference: https://answers.sap.com/questions/13183941/new-custom-promotion-action-that-changes-delivery.html

# **QUESTION 13**

In an extension named myext, you defined Pump, a subtype of the Product item type with a property named efficiency. You have also extended the productDTO bean to have an efficiency property.

To copy the efficiency property to the productDTO, what do you need to do?

A. • Write a PumpAttributePopulator class that copies the efficiency property from the item to the DTO only if its method is passed an instance of PumpModel.

**Correct Answer:** A **Section: (none) Explanation**

**Explanation/Reference:**

**QUESTION 14**

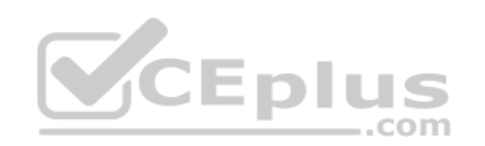

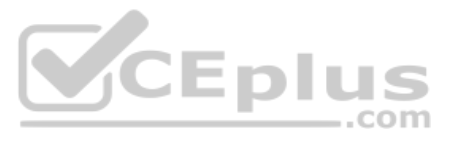

Why are rule-aware objects (RAOs) used in the rule engine? (Choose two.)

- A. To represent the data as facts in rule conditions and actions
- B. To store the configuration of the rule engine
- C. To eliminate unnecessary data provided by complex objects
- D. To persist the results of the rule evaluation

Reference: https://help.sap.com/viewer/9d346683b0084da2938be8a285c0c27a/1905/en-US/9dcd65356b4d437b8913d084dab992c8.html#:~:text=Promotion%20Engine%20and%20Rule%20Engine,you%20can%20create%20custom% 20RAOs

**Correct Answer:** AD

**Section: (none) Explanation**

#### **Explanation/Reference:**

# **QUESTION 15**

SAP Commerce Cloud provides a batch package that enables automated importing of data from hot folders.

What Spring project is the hot folders feature based on?

- A. Spring Cloud Data Flow
- B. Spring Integration
- C. Spring Data
- D. Spring Batch
- **Correct Answer:** D **Section: (none) Explanation**

# **Explanation/Reference:**

Reference: <u>https://help.sap.com/viewer/73ab63e258cc488ab38957de9eb63580/SHIP/en-US/301400df0c2441f98d785188a971c0ba.html</u>

**QUESTION 16** Which order-splitting strategies are provided in the basecommerce extension? (Choose three.)

- A. Split by stock availability
- B. Split by payment method
- C. Split by warehouse
- D. Split by order date
- E. Split by named delivery date

**Correct Answer:** ABC **Section: (none) Explanation**

**Explanation/Reference:**

**QUESTION 17** Which steps are involved when adding a menu entry to the navigation bar of an Accelerator-based storefront?

The menu entry will be INSTANT CAMERAS as a child of DIGITAL CAMERAS. (Choose two.)

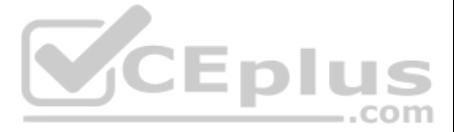

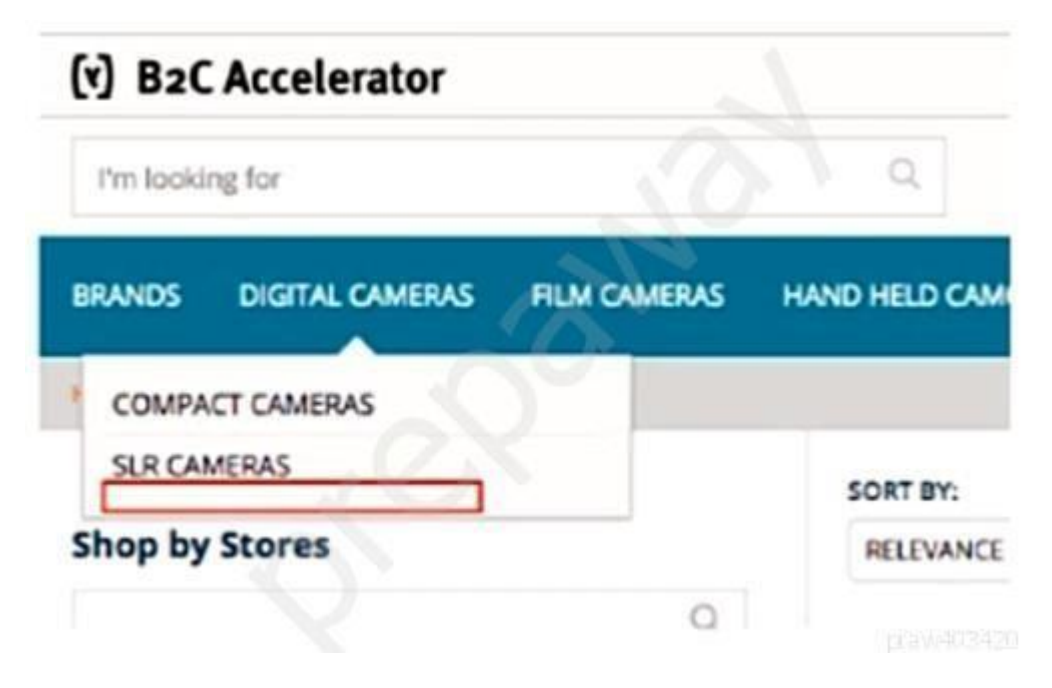

- A. Create a new CMSLinkComponent referencing the INSTANT CAMERAS category URL.
- B. Create a new CMSNavigationNode INSTANT CAMERAS and add it as a child to the DIGITAL CANERAS CMSNavigationNode.
- C. Create a new CategoryNavigationNode INSTANT CAMERAS that references the INSTANT CAMERAS category.
- D. Create a new CategoryNavigationComponent INSTANT CAMERAS and add it as a child to the DIGITAL CAMERAS CMSNavigationNode.

**Correct Answer:** AD **Section: (none) Explanation**

CEplus

**Explanation/Reference:**

# **QUESTION 18**

You need to create a new custom promotion based on customer reviews for a product. You create a customPromotion extension with a new Rule Aware Object to keep customer reviews.

- Extend the existing ProductConverter to handle the conversion of the new ProductOption.B. Define the new ProductOption in the beans XML file.
- Implement a custom populator.
- Add the new ProductOption as a new key and add the populator as a value to the ProductConfiguredPopulator.C. Define the new ProductOption in the beans XML file.

In which file will you define this new Rule Aware Object?

- A. In the customPromotion-items.xml file
- B. In the customPromotion-backoffice-config.xml file
- C. In the customPromotion-beans.xml fileD. In the customPromotion-spring.xml file

**Correct Answer:** A **Section: (none) Explanation**

**Explanation/Reference:** Reference: https://www.linkedin.com/pulse/custom-attribute-promotion-sap-cx-tips-5101-erhan-%C3%A7etin

## **QUESTION 19**

You want to introduce a new ProductOption that can be used to convert a custom attribute from the Product model into a custom attribute of the ProductData object.

What is the standard way to do this?

A. • Define the new ProductOption in the beans XML file.

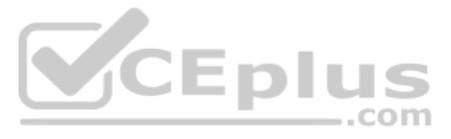

- Include information about which model attribute should populate which attribute in the definition.D. Define the new ProductOption in the beans XML file.
- Implement a custom populator.
- Add the custom populator to the list of product populators.

# **Correct Answer:** D **Section: (none)**

**Explanation**

# **Explanation/Reference:**

Reference: https://answers.sap.com/questions/13184061/productoptions-custom-attribute-conversion.html

**QUESTION 20** How do you include new sample data in your Accelerator project using ImpEx?

- A. By creating a file with name sampledata.impex in the yacceleratorcore extension
- B. By modifying the CoreSystemSetup class in the yacceleratorcore extension
- C. By modifying the @SystemSetup annotation in the platform extension
- D. By modifying the InitialIDataSystemSetup class in the yacceleratorinitialdata extension

**Correct Answer:** D **Section: (none) Explanation**

#### **Explanation/Reference:**

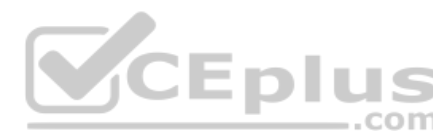

**QUESTION 21** What are AddOns specifically designed to allow an SAP Commerce developer to do? (Choose two.)

A. Import sample data by convention.

- B. Provide a new web application.
- C. Extend the Accelerator storefront.
- D. Extend the Backoffice.

**Correct Answer:** CD **Section: (none) Explanation**

#### **Explanation/Reference:**

Reference: https://www.runhybris.com/2018/02/20/what-is-an-sap-hybris-addon/#:~:text=AddOns%20are%20built%20on%20top,JS%20from%20within%20your%20AddOn

**QUESTION 22** How are relationships modeled in the database? (Choose three.)

- A. Many-to-many relationships are defined as a table.
- B. One-to-many relationships are defined on a column.
- C. One-to-many relationships are stored in the links table.
- D. One-to-many relationships have an order column when ordered="true".
- E. One-to-many relationships are binary objects.

**Correct Answer:** ABD **Section: (none) Explanation Explanation/Reference:** Reference: https://dev.to/xterm/sap-commerce-hybris-interview-questions-with-answers-part-1-data-model-4i3a

#### **QUESTION 23**

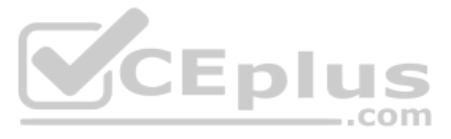

You have these example item types defined in myext-items.xml:

```
< ?xml version="1.0" encoding="ISO-8859-1"? >
\langle items \rangle< itemtype code="Passport" autocreate="true" generate="true" >
      < deployment typecode="8995" table="passport" />
      \langle attributes \rangle ... \langle /attributes \rangle\langle /itemtype >
   < itemtype code="Student" extends="Customer" autocreate="true" generate="true" >
      \langle attributes \rangle< attribute type="localized: Passport" qualifier="identification" >
              < persistence type="property" />
          \langle /attribute >
      \langle /attributes >
   \langle /itemtype >
\langle /items >
```
What additional steps are needed to support the identification attribute?

A. Define a one-to-many relation between Student and Passport using a relation tag with parameter localized="true"

- B. Define a localized Passport attribute for the Student type in myext/resources/localization/myext-locales\_XY.properties
- C. Add a maptype tag for localized:Passport with parameters argumenttype="country" and returntype="Passport"D. Run an ant updatesystem command. A passportlp table will be generated to store the localized property values.

**Correct Answer:** D **Section: (none) Explanation**

**Explanation/Reference:**

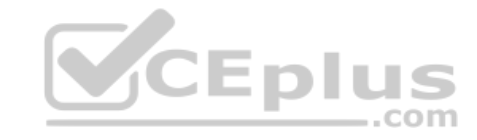

**QUESTION 24** How is the primary key (PK) for an SAP Commerce Cloud item created? (Choose two.)

A. It is generated from a counter and the type code of the item.

- B. It is automatically generated and assigned.
- C. It is created manually by setting it in a model of the item prior to saving the item.
- D. It is generated from the SAP Commerce Cloud license.

**Correct Answer:** AC **Section: (none) Explanation**

# **Explanation/Reference:**

Reference: https://www.codebyamir.com/blog/understanding-the-pk-in-sap-hybris-commerce

**QUESTION 25** What happens when you use a deployment tag in the items.xml file? (Choose two.)

- A. All instances of the enclosing type are stored in the specified database table.
- B. New item types are automatically deployed into their own tables.
- C. The name of the deployment table is generated automatically.
- D. The deployment typecode is used as part of the primary key (PK) of that type's item.

**Correct Answer:** AD **Section: (none) Explanation**

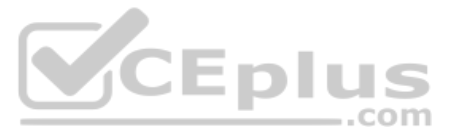

# **Explanation/Reference:**

Reference: https://hybrisdiary.wordpress.com/2015/09/27/items-xml/

**QUESTION 26** Where are enumerations stored? (Choose two.)

- A. Dynamic enumerations are stored in property files.
- B. Non-dynamic enumerations are stored as enumeration classes.
- C. Non-dynamic enumerations are stored in the Solr index.
- D. Dynamic enumerations are stored in the database.

**Correct Answer:** AB **Section: (none) Explanation**

**Explanation/Reference:**

**QUESTION 27** What are best practices when using models? (Choose two.)

- A. Save the model using the modelService after the model is modified.
- B. Create models using modelService.create( ).
- C. Invoke a validator in your code before saving the model.
- D. Use modelService.get() to obtain an item referenced by another using its PK.

**Correct Answer:** AB **Section: (none) Explanation**

# **Explanation/Reference:**

Reference: https://answers.sap.com/questions/12759268/how-to-update-my-model-object-using-modelservice-o.html

**QUESTION 28** What is the effect of the redeclare attribute within an itemtype definition?

- A. It can be used to change the class of an itemtype.
- B. It can be used to change the deployment table of an itemtype.
- C. It can be used to change the name of an attribute.
- D. It can be used to change the definition of an attribute on a subtype of the declaring itemtype.

**Correct Answer:** D **Section: (none) Explanation**

**Explanation/Reference:** Reference: http://javainsimpleway.com/redeclare-in-items-xml/

**QUESTION 29** What are the advantages of using classification

attributes? (Choose two.) A. Changes can be made without loss of

classification attribute data.

- B. Classification attributes can be applied to any type.
- C. Business users can create or modify classification attributes using the Backoffice.
- D. Rebuilding and redeployment are NOT required.

**Correct Answer:** AD

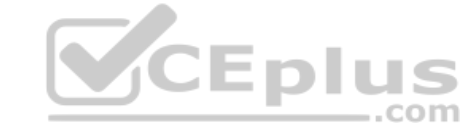

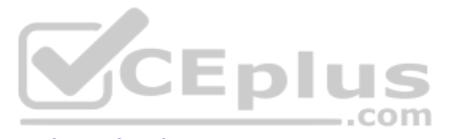

**Section: (none) Explanation**

#### **Explanation/Reference:**

**QUESTION 30** During development, how do you ensure that the modified resources of an installed addon get copied into the storefront? (Choose two.)

- A. Run an ant all command.
- B. Set up the addonFilter.
- C. Set up the resourceFilter.
- D. Run an ant deploy command.

**Correct Answer:** AD **Section: (none) Explanation**

**Explanation/Reference:**

**QUESTION 31** Which configuration options are available on a cache region? (Choose three.)

- A. Statistics enabled
- B. Clustering enabled
- C. Persistence mode
- D. Eviction policy
- E. Size

**Correct Answer:** CDE **Section: (none) Explanation**

**Explanation/Reference:**

**QUESTION 32** You are creating an extension with a web module.

What do you need to ensure? (Choose two.)

- A. An extension with a web module must always be packaged as a WAR file.
- B. An extension with a web module must always have a core module.
- C. The web root must be set in the web module directive in the extensioninfo.xml file.
- D. An extension with a web module must have a web folder.

**Correct Answer:** BD **Section: (none) Explanation**

# **Explanation/Reference:**

**QUESTION 33** What steps are required to manage external library dependencies in your source code? (Choose two.)

- A. Adjust your extension info.xml file and add usemaven="true".
- B. Load the libraries as part of the build process by modifying your buildcallbacks.xml.
- C. Define the libraries in a pom.xml in the root of your extension.

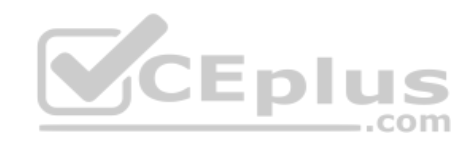

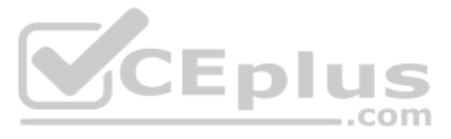

D. Define the libraries in an external-dependencies.xml in the root of your extension.

**Correct Answer:** AD **Section: (none) Explanation**

# **Explanation/Reference:**

Reference: https://help.sap.com/viewer/d0224eca81e249cb821f2cdf45a82ace/1905/en-US/120f6d7b89a745018cb28b5e34318fa4.html

**QUESTION 34** What causes item data to be evicted from the SAP Commerce Cloud entity cache? (Choose two.)

- A. Calling the modelService.save( ) method passing an item model
- B. Calling the modelService.create( ) method passing a Model class
- C. Calling a setter method on a Model class
- D. Receiving an invalidation event for the item via cluster messaging

**Correct Answer:** BC **Section: (none) Explanation**

**Explanation/Reference:**

**QUESTION 35** You restart the platform without running "ant all".

Which of the following changes take effect? (Choose two.)

A. Removal of an extension from the localextensions.xml file

- B. Definition of a new item type in the items.xml file for an extension
- C. Changes to database properties in the local.properties file
- D. Addition of a Spring bean definition

**Correct Answer:** BC **Section: (none) Explanation**

**Explanation/Reference:**

**QUESTION 36** How can you define a new event? (Choose two.)

- A. Create a new DTO in a beans.xml file.
- B. Create a new EventTemplate in an ImpEx file.
- C. Create a new JavaBean in a package.
- D. Create a new ItemType in an items.xml file.

**Correct Answer:** BD **Section: (none) Explanation**

**Explanation/Reference:**

**QUESTION 37** After initializing the platform and creating some items for a ComposedType, you change its deployment table.

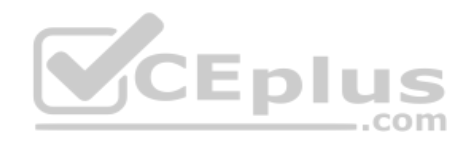

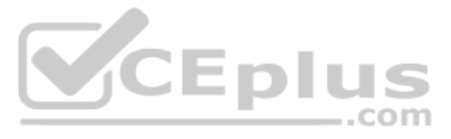

How can you update the database, keeping all the data?

A. By performing an update

B. By exporting all the data using ImpEx, performing an initialization, and reimporting

- C. By performing an initialization
- D. By exporting all the data using ImpEx, performing an update, and reimporting

**Correct Answer:** A **Section: (none) Explanation**

**Explanation/Reference:**

**QUESTION 38** Which of the following configurations can be done to a ContentSlot? (Choose three.)

A. Assign it to a PageTemplate using a ContentSlotForTemplate item.

- B. Add a list of CMSComponents to it.
- C. Assign it to a catalog using a ContentSlotForPage item.
- D. Add a list of pages to it.
- E. Assign it to a page using a ContentSlotForPage item.

**Correct Answer:** ABE **Section: (none) Explanation**

**Explanation/Reference:**

Reference: https://mjyothula.wordpress.com/2016/07/14/wcms-hy400-mashups/

**QUESTION 39** What is included in a Content Management System (CMS) page template?

- A. Content slot names
- B. Request mapping
- C. ZUL page templates
- D. Component controllers

**Correct Answer:** D **Section: (none) Explanation**

**Explanation/Reference:**

**QUESTION 40** Which of the following items are configured via a direct relation to a BaseStore? (Choose three.)

- A. A list of points of service that represent local branches
- B. A list of websites that expose the BaseStore
- C. A list of promotions that provide discounts
- D. A list of warehouses that support the delivery
- E. A list of customers that are tied to the BaseStore

**Correct Answer:** ABD **Section: (none) Explanation**

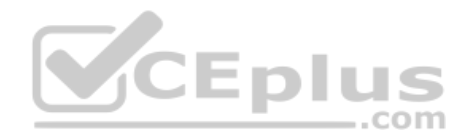

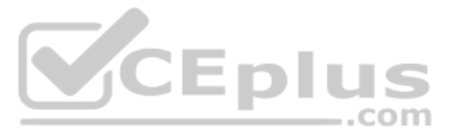

# **Explanation/Reference:**

**QUESTION 41** In SmartEdit, what can you do with variations defined for a customization? (Choose three.)

- A. Show different content in a slot if a variation is in effect
- B. Assign the customer a custom search profile if a variation is in effect
- C. Give the customer a coupon if a variation is in effect
- D. Use the Combined View mode to view the result of more than one variation in a customization affecting the page.
- E. Apply a variation to customers who belong to a combination of segments

**Correct Answer:** BDE **Section: (none) Explanation**

#### **Explanation/Reference:**

**QUESTION 42** Which of the following is a mechanism used by WCMS to position components on a page?

- A. The Page item has a position map that links each component to the cms:component tag in the JSP that the item should be displayed in.
- B. The component's position attribute is used to determine which cms:component tag within the JSP that the item should be displayed in.
- C. The ContentSlot item's code property is used to determine which cms:slot tag in the JSP that the item should be displayed in.
- D. The position attribute in the ContentSlotForTemplate item is used to identify the cms:slot tag in the JSP that the item should be displayed in.

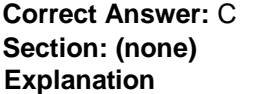

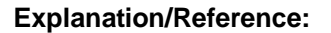

**QUESTION 43** Which of the following relations are defined in the data model for personalization (based on SmartEdit)? (Choose two.)

- A. A many-to-many relation between CxVariation and CxAbstractAction.
- B. A one-to-many relation between CxExpressionTrigger and CxSegment.
- C. A many-to-many relation between CxSegmentTrigger and CxSegment.
- D. A one-to-many relation between CxCustomization and CxVariation.

**Correct Answer:** AD **Section: (none) Explanation**

#### **Explanation/Reference:**

#### **QUESTION 44**

In personalization (based on SmartEdit), you want to configure when the experience calculation is triggered for registered customers without requiring any customization. What are the available options? (Choose three.)

- A. Trigger the experience calculation when the customer is promoted to a reward-level status
- B. Trigger the experience calculation when the customer adds a product to the cart.
- C. Trigger the experience calculation when the customer logs in.
- D. Trigger the experience calculation for certain URL patterns.
- E. Trigger the experience calculation after a defined number of requests.

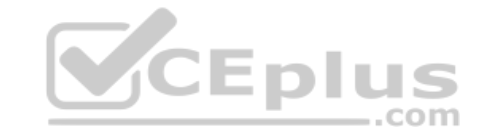

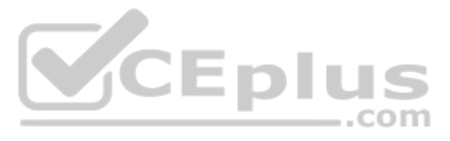

**Correct Answer:** ACE **Section: (none) Explanation**

**Explanation/Reference:**

# **QUESTION 45**

In an Accelerator-based storefront, which of the following would allow you to display a custom CMS Component? (Choose two.)

A. A controller configured for this component in the cmsComponentControllerRegistry

- B. A Spring bean named [componentTypeCode]Controller
- C. A renderer configured for this component in the cmsComponentRendererRegistry
- D. A Spring bean named [componentTypeCode]Renderer

**Correct Answer:** BC **Section: (none) Explanation**

**Explanation/Reference:**

#### **QUESTION 46**

What type of class should you implement when you need to change the trigger for recalculating the user experience results?

A. An interceptor

B. A voter

C. A controllerD. A populator

**Correct Answer:** C **Section: (none) Explanation**

# **Explanation/Reference:**

**QUESTION 47** Which interface would you inject into your class to allow you to trigger an indexing operation via API?

- A. IndexerListener
- B. IndexerQueryContext
- C. IndexerService
- D. IndexerStrategy

**Correct Answer:** C **Section: (none) Explanation**

**Explanation/Reference:** Reference: https://help.sap.com/viewer/d0224eca81e249cb821f2cdf45a82ace/1811/en-US/8bf44e1b8669101491d0e9f1d50c5eed.html

**QUESTION 48** You are creating a new SolrIndexProperty as a facet and want to define it using facet ranges.

What do you need to do to achieve that?

- A. Define a list of upper range boundaries in the SolrIndexProperty.
- Trigger the generation of SolrValueRange items from the Backoffice.B. Define the cadence of the ranges in the SolrIndexProperty.

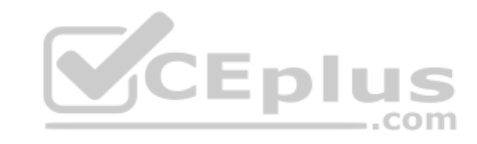

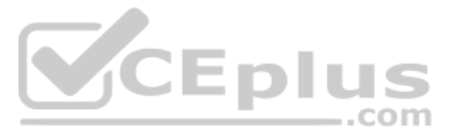

• Provide the sample data that is used to generate the

SolrValueRangeSet.C. • Define the number of ranges in the SolrIndexProperty.

• Provide sample data that is used to generate the SolrValueRange

items.D. • Create SolrValueRange items to define the range boundaries.

• Create a SolrValueRangeSet, add SolrValueRange items, and add to the SolrIndexProperty.

**Correct Answer:** C **Section: (none) Explanation**

**Explanation/Reference:**

**QUESTION 49** What Solr index operation uses the indexedProperties field on the SolrExtIndexerCronJob?

A. PARTIAL\_UPDATE

B. DELETE

C. FULL

D. UPDATE

**Correct Answer:** A **Section: (none) Explanation**

# **Explanation/Reference:**

Reference: https://www.sap.com/cxworks/article/2589632411/search\_and\_navigation\_in\_sap\_commerce\_cloud\_indexing

**QUESTION 50** To define the data that gets extracted into the Solr index for searching, what do you need to provide? (Choose two.) ..com

A. A flexible search query for an incremental update

B. A flexible search query for a full load

C. A solrconfig XML file

D. An ImpEx script for a full load

**Correct Answer:** BD **Section: (none) Explanation**

**Explanation/Reference:**

**QUESTION 51** What must you always specify when you are creating a new Adaptive Search Profile? (Choose three.)

A. User

B. Index type

C. Catalog version

D. Index configurationE. Category

**Correct Answer:** BDE **Section: (none) Explanation**

**Explanation/Reference:**

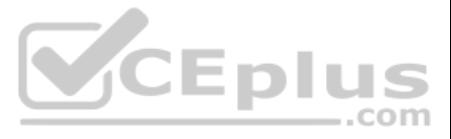

**QUESTION 52** To install and configure the Solr server in cloud mode, which sequence of steps should you use?

- A. Disable the autostart for the cloud instance. • Enable the autostart for the default instance.
	- Set the default instance mode to cloud.
- B. Disable the autostart for the default instance.
- Enable the autostart for the cloud instance.
	- Set the cloud instance mode to cloud.
- C. Disable the autostart for the cloud instance.
- Enable the autostart for the default instance.
- Set the cloud instance mode to true.
- D. Disable the autostart for the default instance.
	- Enable the autostart for the cloud instance.
	- Set the cloud instance mode to true.

**Correct Answer:** D **Section: (none) Explanation**

# **Explanation/Reference:**

**QUESTION 53** What is the recommended way to deploy Solr in a production environment? (Choose two.)

- A. As a Solr Cloud
- B. As one standalone server
- C. Embedded with the SAP Commerce Cloud server
- D. As one master server and multiple slave servers

**Correct Answer:** AC **Section: (none) Explanation**

**Explanation/Reference:**

**QUESTION 54** What are the advantages of using keyword redirection within Search and Navigation? (Choose two.)

- A. Keywords specify synonyms that redirect to standard catalog terms.
- B. Keyword redirects can be easily configured using the Backoffice administration perspective.
- C. Keywords make Solr searches more efficient.
- D. Customers can be redirected to a URL specified by the vendor.

**Correct Answer:** BD **Section: (none) Explanation**

**Explanation/Reference:**

**QUESTION 55** When are consignments created for an order?

- A. After the order is placed and after it has been sourced successfully
- B. After the order is placed, but before it is sourced successfully

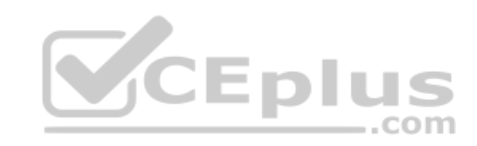

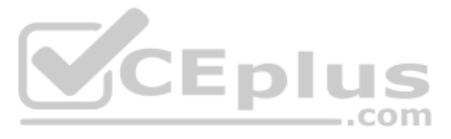

- C. When the user adds items to the cart
- D. When an administrator approves the order
- **Correct Answer:** A **Section: (none) Explanation**

**Explanation/Reference:** Reference: https://answers.sap.com/questions/12768564/how-to-enable-express-check-out-for-a-specific-bas.html

**QUESTION 56** How do you enable express checkout for a specific BaseSite?

- A. Set the expressCheckoutEnabled attribute to true for customers who are registered on the BaseSite.
- B. Set the expressCheckoutEnabled attribute to true for the BaseStore that is configured for the BaseSite.
- C. Set the expressCheckoutEnabled attribute to true for countries that are supported by the BaseSite.
- D. Set the expressCheckoutEnabled attribute to true for the CMS catalog on the BaseSite.

**Correct Answer:** B **Section: (none) Explanation**

**Explanation/Reference:**

**QUESTION 57** Which actions can be performed by the Customer Support Agent (CSA) from within the Customer Support Backoffice? (Choose two.)

A. Mark all order items as having been returned.

- B. Create an account for an anonymous user.
- C. Delete an expired credit card from the customer's account.
- D. Grant a partial refund.

**Correct Answer:** AC **Section: (none) Explanation**

**Explanation/Reference:**

**QUESTION 58** How can you start a business process in SAP Commerce Cloud? (Choose two.)

A. Use the hot folder functionality by creating a file in the configured hot file.

- B. Invoke the appropriate method of the BusinessProcessService from Java code.
- C. Invoke the appropriate method of the BusinessProcessService from a script in the hybris Administration Console (hAC) scripting console.

D. Use the Backoffice Business Process section.

**Correct Answer:** BD **Section: (none) Explanation**

**Explanation/Reference:**

#### **QUESTION 59**

You are creating a business process (mybusinessprocess) that requires an action (actionB) to pass an info String value to another action (actionE) occurring later in the process.

What do you need to do to make this possible?

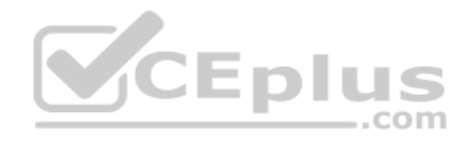

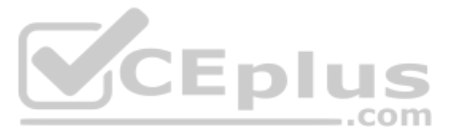

- A. Create an event myEvent that extends the AbstractProcessEvent and adds an info String property. Register the target action as a listener for this event. • Fire the event with eventService.publishEvent (myEvent).
- B. Create a myBusinessProcess item type that extends BusinessProcess and adds an info String property.
- Specify myBusinessProcessModel as the processClass argument to the process tag in the xml process definition file.
- C. In the mybusinessprocess.xml definition file, define an info event and configure actionB as the event's originator and actionE as its target.
- Trigger the event in the class implementing actionB using businessProcessService.triggerEvent(info).
- D. Create a myBusinesProcess item type that extends BusinessProcess and adds an info String property.
	- Use an instance of this type to start the process in your Java code with businessProcessService.startProcess(new myBusinessProcessModel).

**Correct Answer:** C **Section: (none) Explanation**

#### **Explanation/Reference:**

**QUESTION 60** Which of the following can prevent an item from being automatically reallocated to any other location? (Choose two.)

- A. The item went out of stock and is NOT available from any other location.
- B. The warehouse agent does NOT have sufficient permissions to reallocate.
- C. The selected location has a temporary sourcing ban, and NO other locations are available.
- D. The base store configuration does NOT allow consignment reallocation.

**Correct Answer:** AD **Section: (none) Explanation**

**Explanation/Reference:**

**QUESTION 61** You are asked to define a new business process.

What steps do you perform? (Choose three.)

- A. Define the process in BPMN format within Backoffice.
- B. Define the actions as Spring beans.
- C. Define actions as new item types.
- D. Create actions in Java code.
- E. Define the process in XML format and import it via ImpEx.

**Correct Answer:** ABD **Section: (none) Explanation Explanation/Reference:** Reference: https://blogs.sap.com/2018/10/02/bpmn-to-sap-commerce-process-transformation/

# **QUESTION 62**

Which of the following are best practices for adding a new parameter to an existing method of CommerceCartService? (Choose two.)

A. Overload the existing method of CommerceCartService by adding the new parameter.

- B. Extend the default implementation of the method to handle the new parameter.
- C. Add a new property to CommerceCartParameter in a beans.xml file.
- D. Extend the default strategy called by the method to handle the new parameter.

**Correct Answer:** CD

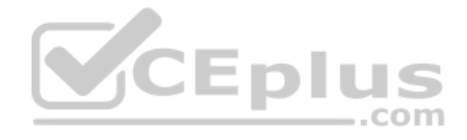

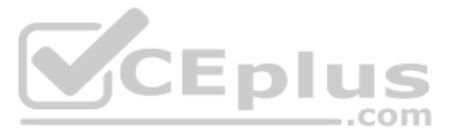

# **Section: (none) Explanation**

# **Explanation/Reference:**

Reference: https://help.sap.com/viewer/e1391e5265574bfbb56ca4c0573ba1dc/v1905/en-US/8bbe2c6a866910149e5ff3b87c0b6b12.html

**QUESTION 63** When a customer places an order using the default order management system, at which of the following stages does the fulfillment process send the notification that the order has been placed?

- A. At the first stage of the fulfillment process
- B. After the order has been fraud checked
- C. After the order has been completely sourced
- D. After the payment has been processed

**Correct Answer:** D **Section: (none) Explanation**

**Explanation/Reference:**

# **QUESTION 64** What is the purpose of the dynamic forms in the Backoffice?

- A. To provide a dynamic layout of the wizards in the runtime using drag and drop
- B. To provide dynamic client-side validation of web forms
- C. To provide dynamic behaviors to the user interface of the Backoffice applications
- D. To provide a dynamic extension of type definitions in the SAP Commerce platform

#### **Correct Answer:** C

**Section: (none) Explanation**

# VCEplus

#### **Explanation/Reference:**

Reference: https://help.sap.com/viewer/5c9ea0c629214e42b727bf08800d8dfa/1905/en-US/8bb48c3e86691014ba23af134a9a1c1b.html#:~:text=The%20dynamic%20forms%20functionality%20was,UI%2FUX%20in%20the%20Backoffice

# **QUESTION 65**

Which of the following can you configure in a widget definition (definition.xml) file? (Choose three.)

- A. The business logic of the widget via a bean shell script
- B. The available virtual sockets
- C. The default values for widget settings
- D. The available non-virtual sockets
- E. The view file
- **Correct Answer:** BCE
- **Section: (none)**

**Explanation**

# **Explanation/Reference:**

Reference: https://microlearning.opensap.com/media/Defining+the+Widget+Structure+in+Backoffice+Framework+-+SAP+Commerce+Cloud/1\_rszlo29g

**QUESTION 66** To connect two widgets with a widget connection, which of the following conditions must be met?

- A. The input socket's type must be assigned to the output socket's type.
- B. The output socket's type must be assigned to the input socket's type.
- C. The output socket's type must be the same as the input socket type.

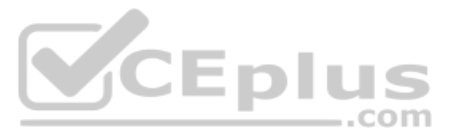

D. The input socket's type must be a sub type of a composed item type.

**Correct Answer:** C **Section: (none) Explanation**

**Explanation/Reference:**

Reference: https://answers.sap.com/questions/12771803/is-there-any-rule-about-widget-input-and-output-so.html

**QUESTION 67** You need to create a new Backoffice Cockpit to implement new features for a business user role.

Which tasks are required? (Choose two.)

- A. Create a new multiplexer widget for the borderlayout widget.
- B. Create a new child widget for the perspectiveContainer widget.
- C. Create or reuse a Backoffice extension with the proper meta information.
- D. Create or reuse an add-on, and install it into the storefront.

**Correct Answer:** AC **Section: (none) Explanation**

**Explanation/Reference:**

**QUESTION 68** What attributes can you set for a SearchRestriction? (Choose two.)

- A. argumentType
- B. currentUser
- C. principal
- D. restrictedType

**Correct Answer:** BD **Section: (none) Explanation**

**Explanation/Reference:** Reference: https://www.linkedin.com/pulse/flexible-search-restrictions-sap-hybriscommerce-nuray-fahri

**QUESTION 69** What do you set up to create visibility rules for specific product items for a user group?

- A. A search restriction on the UserGroup type
- B. A type access right on the UserGroup type
- C. A search restriction on the Product type for the user group
- D. A type access right on the Product type for the user group

**Correct Answer:** B **Section: (none) Explanation**

**Explanation/Reference:**

**QUESTION 70** Your system contains a search restriction with the following parameters:

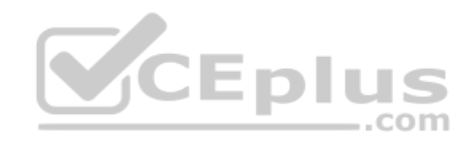

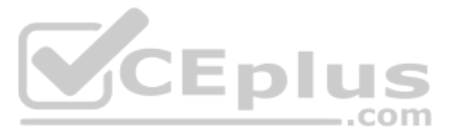

Type: Product User: anonymous Restriction: 1=0

There is a product "Candle" in the online catalog and a variant product "PinkCandle" in the online catalog. The system renders the Product Detail Page for Pink Candle using the following flexible search query:

"SELECT {pk} FROM {VariantProduct} WHERE {code}="PinkCandle".

What happens next?

- A. The flexible search query returns "PinkCandle".
- B. The flexible search query returns an SQL exception.
- C. The flexible search query returns an empty list.
- D. The flexible search query returns a null value.

**Correct Answer:** A **Section: (none) Explanation**

**Explanation/Reference:**

#### **QUESTION 71**

You are building a solution for an insurance company with agents and insurance types. The agents have access to the customers' information and to their insurance type. How

do you set up the users' rights? (Choose two.)

A. Configure a search restriction for insurance type, which takes the agent ID as a parameter.

- B. Give access rights to customer and insurance types to the individual agents.
- C. Create a user group for the agents, and set access rights to customer and insurance types.
- D. Configure and activate search restrictions per insurance type.

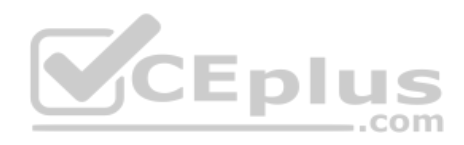

**Correct Answer:** AB **Section: (none) Explanation**

**Explanation/Reference:**

**QUESTION 72** You synchronize a media item stored in SAP Commerce Cloud from a staged version to an online version.

What happens next? (Choose two.)

- A. The values of the attributes are copied from the source item in the staged catalog to the target item in the online catalog.
- B. The staged and online media items now refer to two different image files on the file system.
- C. The different formats of the staged media item image are automatically synchronized to the online catalog version.
- D. Both staged and online media items now refer to the same image file on the file system.

**Correct Answer:** AD **Section: (none) Explanation**

#### **Explanation/Reference:**

**QUESTION 73** You have created your products and price rows using the approach displayed in the following ImpEx file:

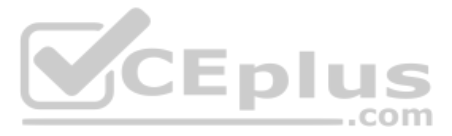

**\$catalog-id=Default \$catalog-version=Staged \$catalogversion=catalogversion(catalog(id),version)[unique=true,default=\$catalog-id:\$catalog-version]**

**INSERT\_UPDATE Product;code[unique=true];\$catalogversion;name[lang=en];unit(code);approvalStatus(code); ;product1;;product1;pieces;approved; ;product2;;product2;pieces;approved; #in total 1000 product data lines**

**INSERT\_UPDATE PriceRow;productId[unique=true];price;unit(code);currency(isocode) ;product1;100;pieces;EUR ;product2;200;pieces;EUR #in total 1000 price row data lines**

After you import this file and synchronize the catalogs (Staged to Online), how many items are stored in the database?

A. 2000 products and 1000 price rows B. 1000 products and 1000 price rows C. 1000 products and 2000 price rows D. 2000 products and 2000 price rows

**Correct Answer:** B **Section: (none) Explanation**

You are updating a price row for a particular product using the Backoffice Product Cockpit. When you visit the category page containing the specific product, you discover that its new price value is NOT properly displayed. How can you fix this issue? (Choose two.)

# **Explanation/Reference:**

**QUESTION 74** To define a new product approval business process, what do you need to create?

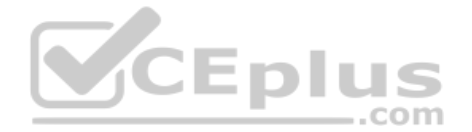

- A. A workflow template connected to a workflow that defines the process
- B. A workflow template with multiple actions that defines the process
- C. A workflow with multiple actions that defines the process
- D. A workflow from a predefined workflow template

**Correct Answer:** B **Section: (none) Explanation**

#### **Explanation/Reference:**

Reference: https://help.sap.com/viewer/1c118987ef5f41238c6c68545f461ccd/1905/en-US/3fab977c805343058619e9b88d3057fe.html

# **QUESTION 75**

- A. Run a Solr indexer operation in the Backoffice Administration Cockpit.
- B. Run a solrIndexer cronjob in the Backoffice Administration Cockpit.
- C. Run a sync productCatalog:Staged->Online cronjob in the Backoffice Administration Cockpit.
- D. Synchronize the product in the Backoffice Product Cockpit.

**Correct Answer:** BD **Section: (none) Explanation**

**Explanation/Reference:**

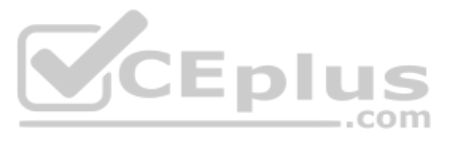

**QUESTION 76** Which of the following steps could be included in the process of installing an AddOn? (Choose three.)

- A. Configure storefront properties files.
- B. Copy files from the storefront to the AddOn web source folder.
- C. Run ant addoninstall.
- D. Run ant modulegen.
- E. Run ant clean all.

**Correct Answer:** ACE **Section: (none) Explanation**

# **Explanation/Reference:**

VCEplus Reference: https://help.sap.com/viewer/403d43bf9c564f5a985913d1fbfbf8d7/v2011/en-US/ba9c1917d4234292ba87dc3f9f1acd83.html

**QUESTION 77** Which file formats are supported for file processing by cloud hot folders? (Choose three.)

- A. JSP files
- B. Zip files
- C. Image files
- D. CSV files
- E. Microsoft Word documents

**Correct Answer:** ACD **Section: (none) Explanation**

#### **Explanation/Reference:**

**QUESTION 78** What do extension packs allow you to do?

- A. Identify your custom versioned code packages to combine with SAP Commerce during installation.
- B. Bundle the set of overriding configuration properties that will be used during deployment.
- C. Identify more versioned software artifacts to combine with SAP Commerce during installation.
- D. Identify the list of SAP App Center extensions to combine with SAP Commerce during installation.

**Correct Answer:** D **Section: (none) Explanation Explanation/Reference:**

**QUESTION 79** What does the Cloud Portal application enable you to do? (Choose three.)

- A. Review the uptimes and page load times of your environments.
- B. Set up and deploy SAP Commerce Cloud in the public cloud.
- C. Manage the configurations of your cloud hot folders.
- D. Create and configure endpoints tied to configured aspects.
- E. Generate new passwords for admin and anonymous users.

**Correct Answer:** ACD

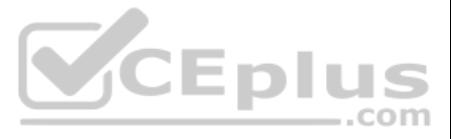

**Section: (none) Explanation**

# **Explanation/Reference:**

**QUESTION 80** When you define an aspect in your manifest.json file, what types of information should you provide? (Choose two.)

- A. extensions
- B. webapps
- C. addons
- D. properties

**Correct Answer:** AC **Section: (none) Explanation**

# **Explanation/Reference:**

Reference: https://www.sap.com/cxworks/article/2589632244/developing\_sap\_commerce\_cloud\_locally

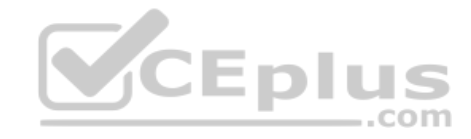

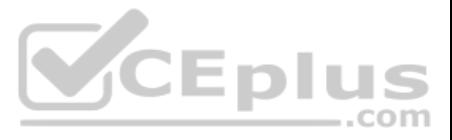